<sub>Докум</sub>аминистерство нахими высшего образования российской Федерации Информация о владельце:<br>фио. **Федеральное государственное б</mark>юджетное образовательное учреждение высшего образования** Должность: Проректор по учебной ОХИСКИЙ ГОСУДАРСТВЕННЫЙ УНИВЕРСИТЕТ СИСТЕМ УПРАВЛЕНИЯ И РАДИОЭЛЕКТРОНИКИ» (ТУСУР) ФИО: Сенченко Павел Васильевич Дата подписания: 28.06.2024 16:09:08 Уникальный программный ключ: 27e516f4c088deb62ba68945f4406e13fd454355

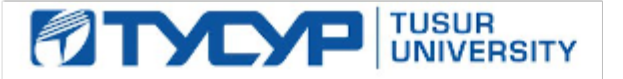

УТВЕРЖДАЮ

Проректор по УР

Документ подписан электронной подписью<br>Сертификат: a1119608-cdff-4455-b54e-5235117c185c Владелец: Сенченко Павел Васильевич Действителен: с 17.09.2019 по 16.09.2024

## РАБОЧАЯ ПРОГРАММА ДИСЦИПЛИНЫ

## **ПРОГРАММИРОВАНИЕ ЛОГИЧЕСКИХ ИНТЕГРАЛЬНЫХ СХЕМ**

Уровень образования: **высшее образование - бакалавриат** Направление подготовки / специальность: **11.03.02 Инфокоммуникационные технологии и системы связи** Направленность (профиль) / специализация: **Сети и системы космической связи** Форма обучения: **очная** Факультет: **Радиотехнический факультет (РТФ)** Кафедра: **Кафедра радиотехнических систем (РТС)** Курс: **3** Семестр: **6** Учебный план набора 2024 года

#### Объем дисциплины и виды учебной деятельности

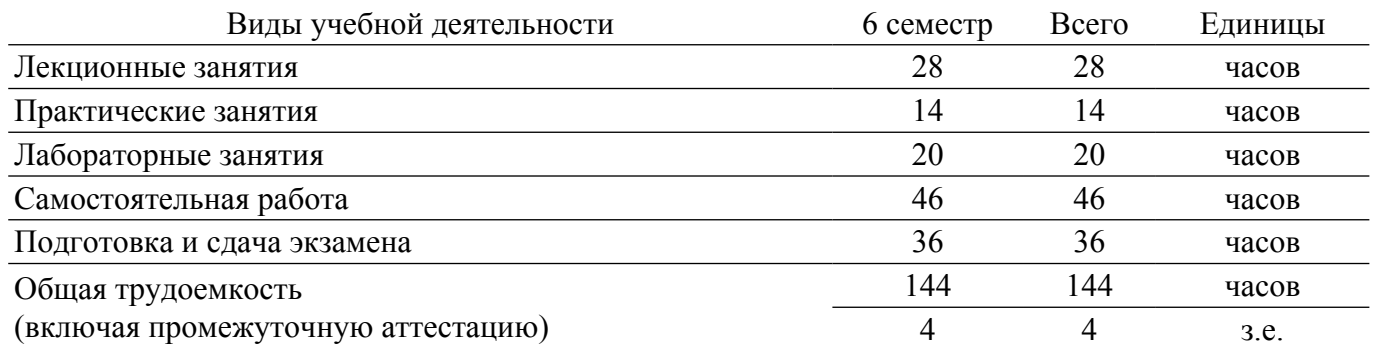

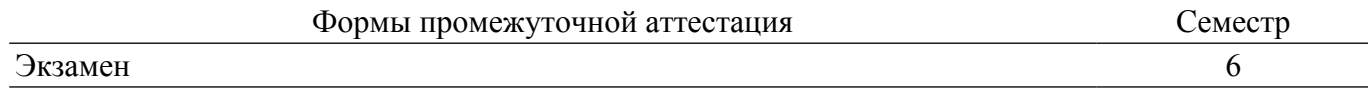

#### 1. Общие положения

#### 1.1. Цели дисциплины

1. Изучение архитектуры и схемотехники современных программируемых логических интегральных схем, принципов проектирования цифровых схем с использованием ПЛИС, методов и средств отладки таких схем, языка проектирования цифровых устройств Verilog HDL.

#### 1.2. Задачи дисциплины

1. Приобретение студентами знаний в области проектирования цифровых схем с использованием ПЛИС

2. Приобретение умений проектировать телекоммуникационные системы на ПЛИС с использованием языка описания цифровых устройств Verilog HDL.

3. Овладение практическими навыками в области разработки и отладки описаний цифровых устройств на языке Verilog HDL на основе программного обеспечения и отладочных модулей с использованием ПЛИС.

#### 2. Место дисциплины в структуре ОПОП

Блок дисциплин: Б1. Дисциплины (модули).

Часть блока дисциплин: Часть, формируемая участниками образовательных отношений. Модуль дисциплин: Модуль направленности (профиля) (major).

Индекс лисциплины: Б1.В.02.10.

Реализуется с применением электронного обучения, дистанционных образовательных технологий.

#### 3. Перечень планируемых результатов обучения по дисциплине, соотнесенных с индикаторами достижения компетенций

Процесс изучения дисциплины направлен на формирование следующих компетенций в соответствии с ФГОС ВО и основной образовательной программой (таблица 3.1):

Таблица 3.1 - Компетенции и индикаторы их достижения

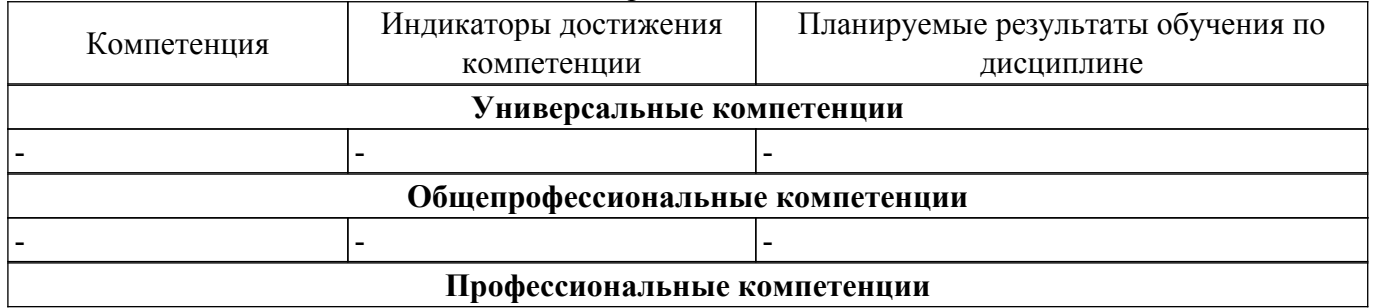

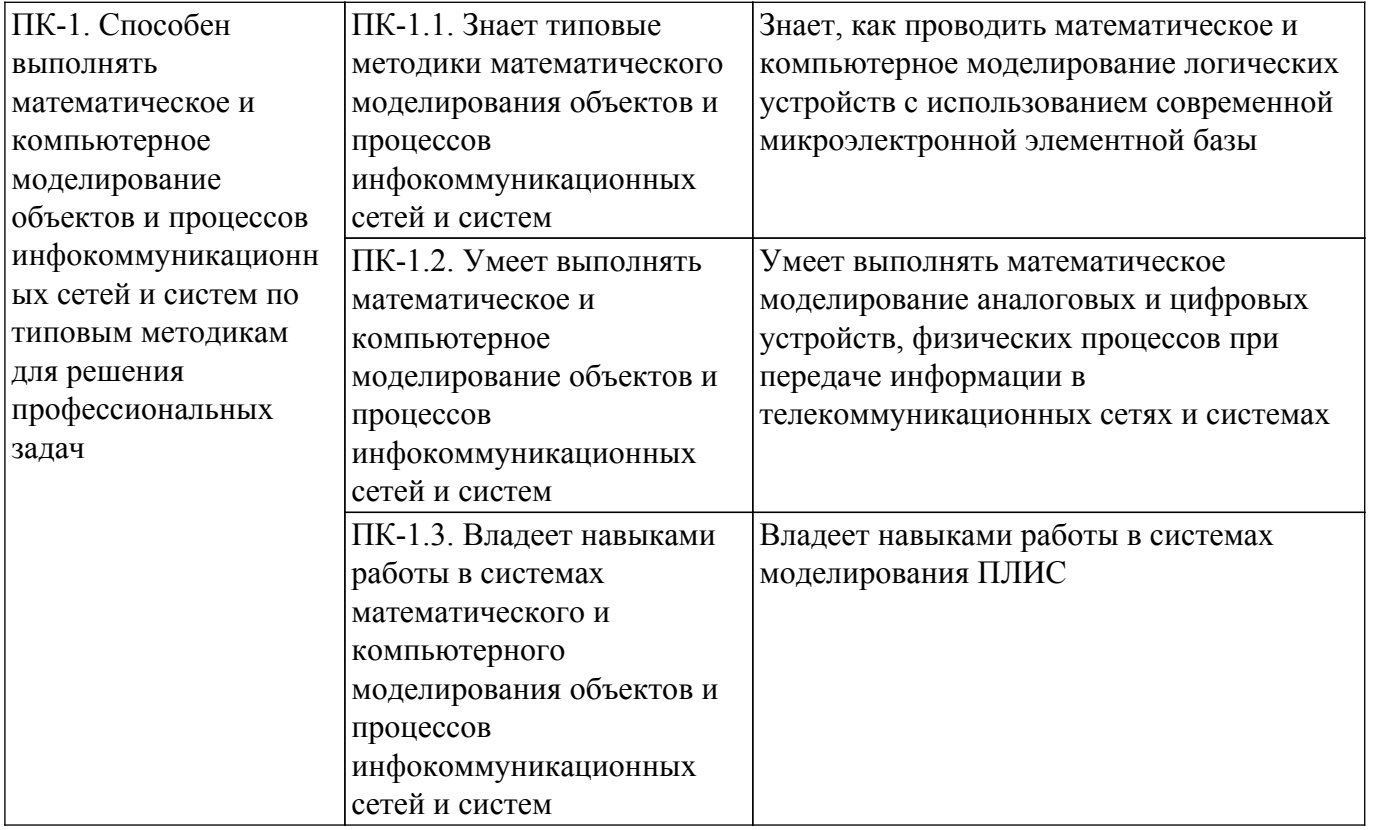

#### **4. Объем дисциплины в зачетных единицах с указанием количества академических часов, выделенных на контактную работу обучающихся с преподавателем и на самостоятельную работу обучающихся**

Общая трудоемкость дисциплины составляет 4 зачетных единиц, 144 академических часов. Распределение трудоемкости дисциплины по видам учебной деятельности представлено в таблице 4.1.

Таблица 4.1 – Трудоемкость дисциплины по видам учебной деятельности

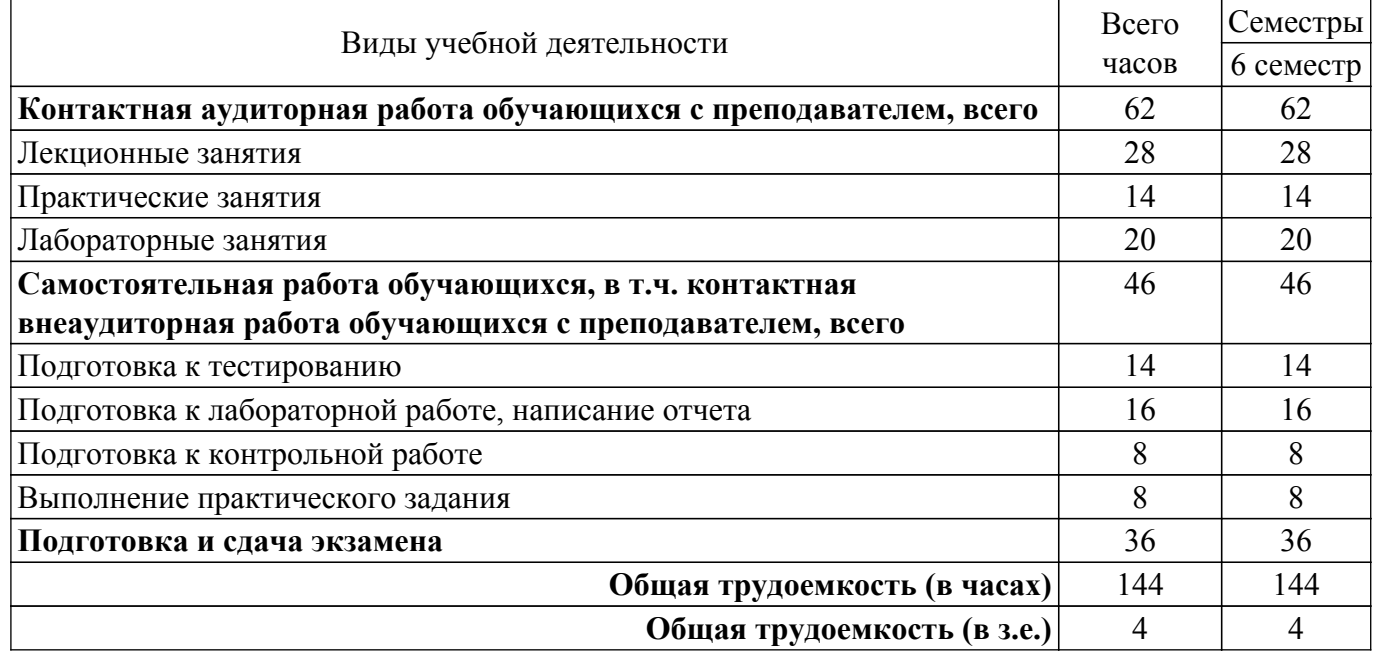

#### **5. Структура и содержание дисциплины**

#### **5.1. Разделы (темы) дисциплины и виды учебной деятельности**

Структура дисциплины по разделам (темам) и видам учебной деятельности приведена в таблице 5.1.

Таблица 5.1 – Разделы (темы) дисциплины и виды учебной деятельности

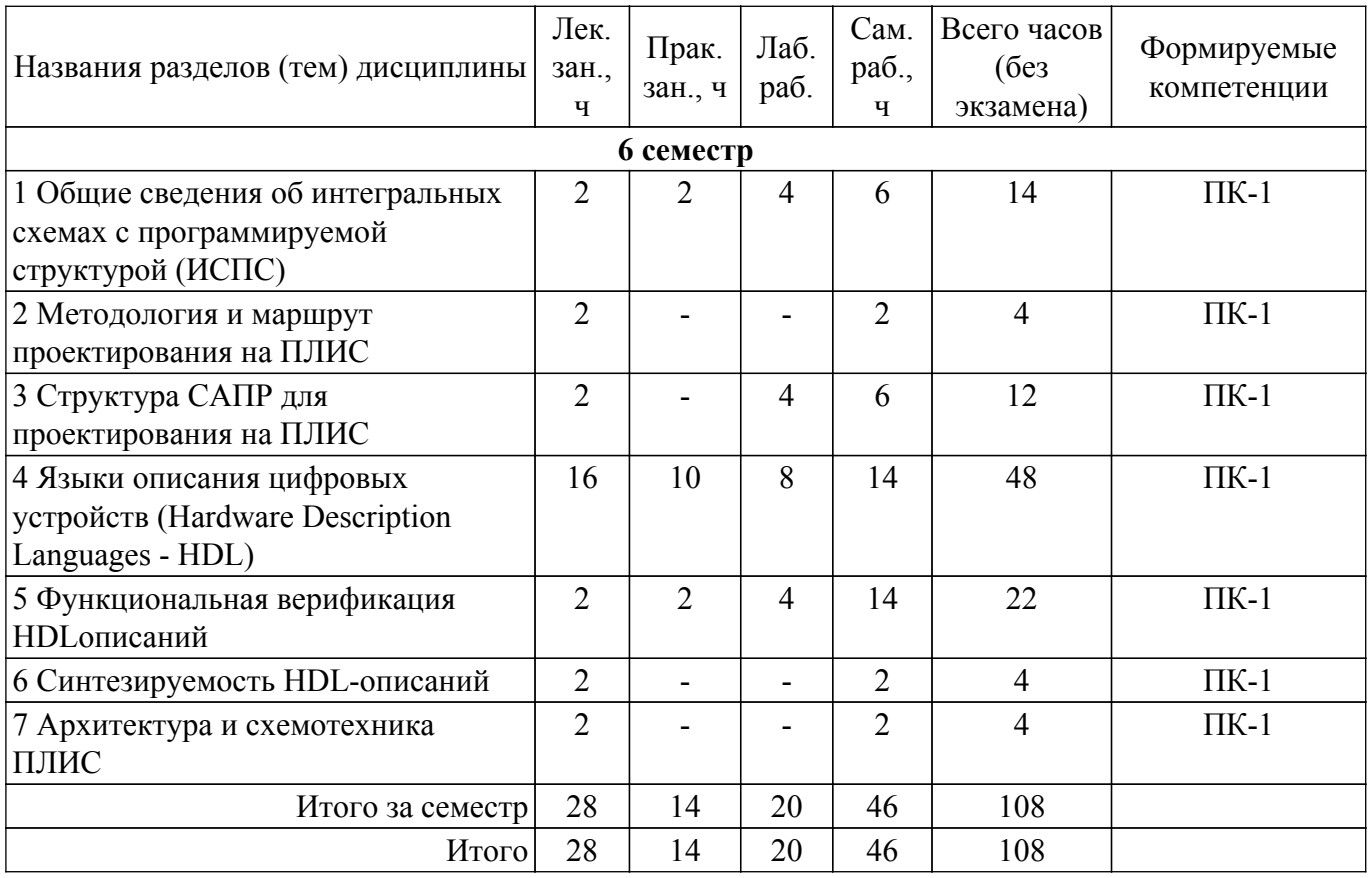

## **5.2. Содержание разделов (тем) дисциплины**

Содержание разделов (тем) дисциплины (в т.ч. по лекциям) приведено в таблице 5.2. Таблица 5.2 – Содержание разделов (тем) дисциплины (в т.ч. по лекциям)

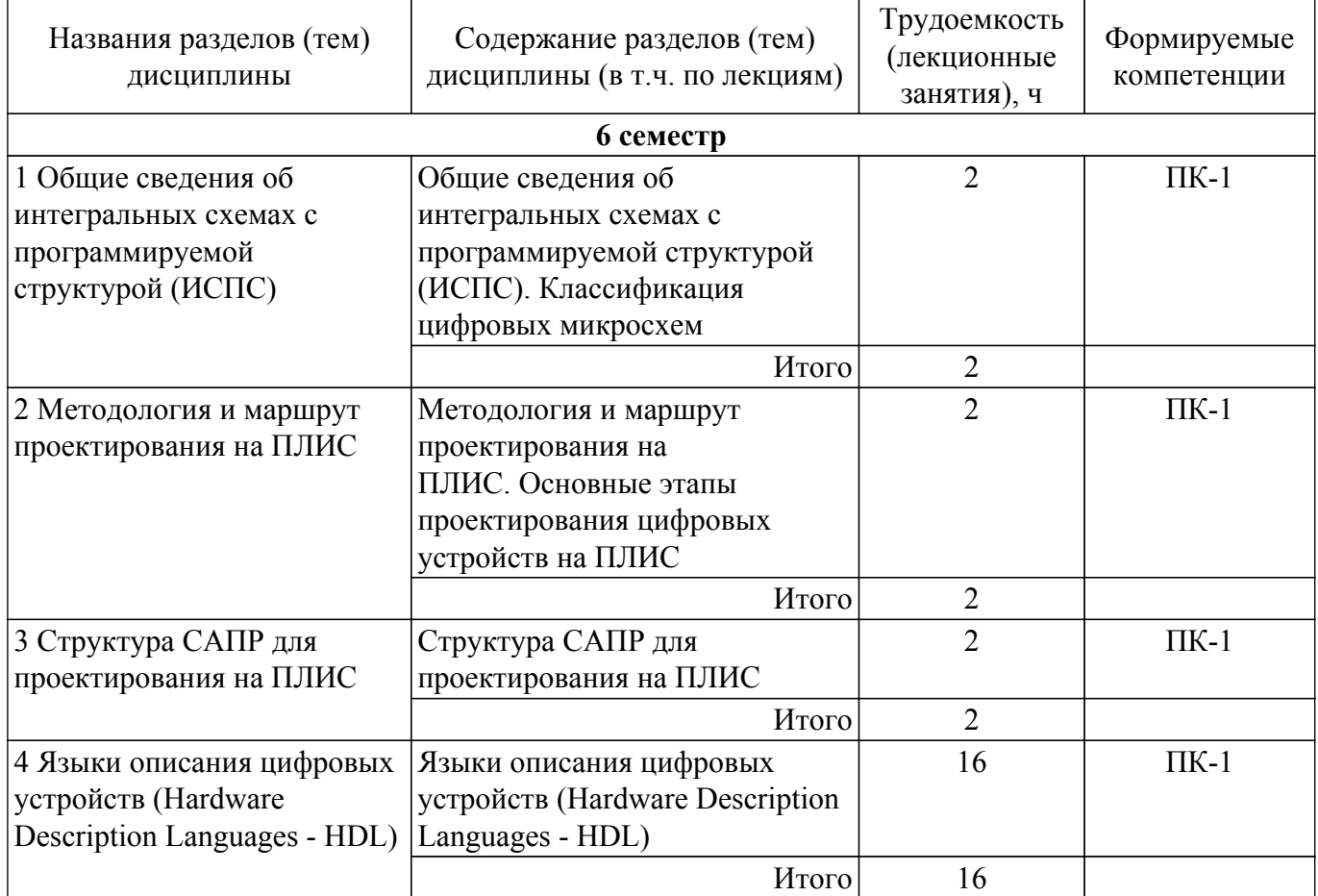

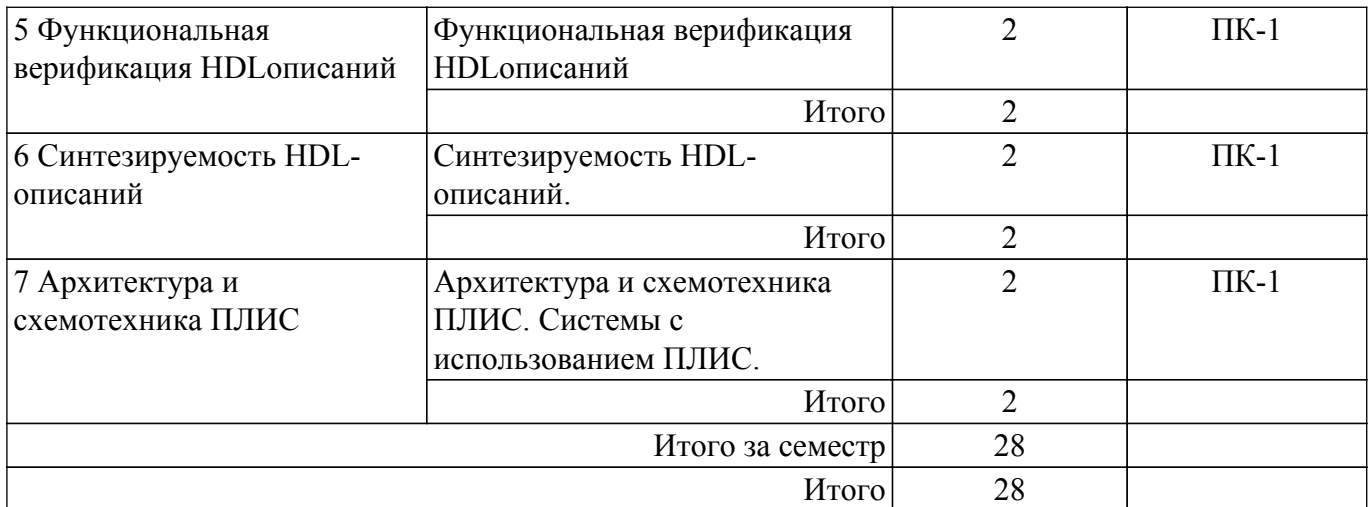

## **5.3. Практические занятия (семинары)**

Наименование практических занятий (семинаров) приведено в таблице 5.3. Таблица 5.3. – Наименование практических занятий (семинаров)

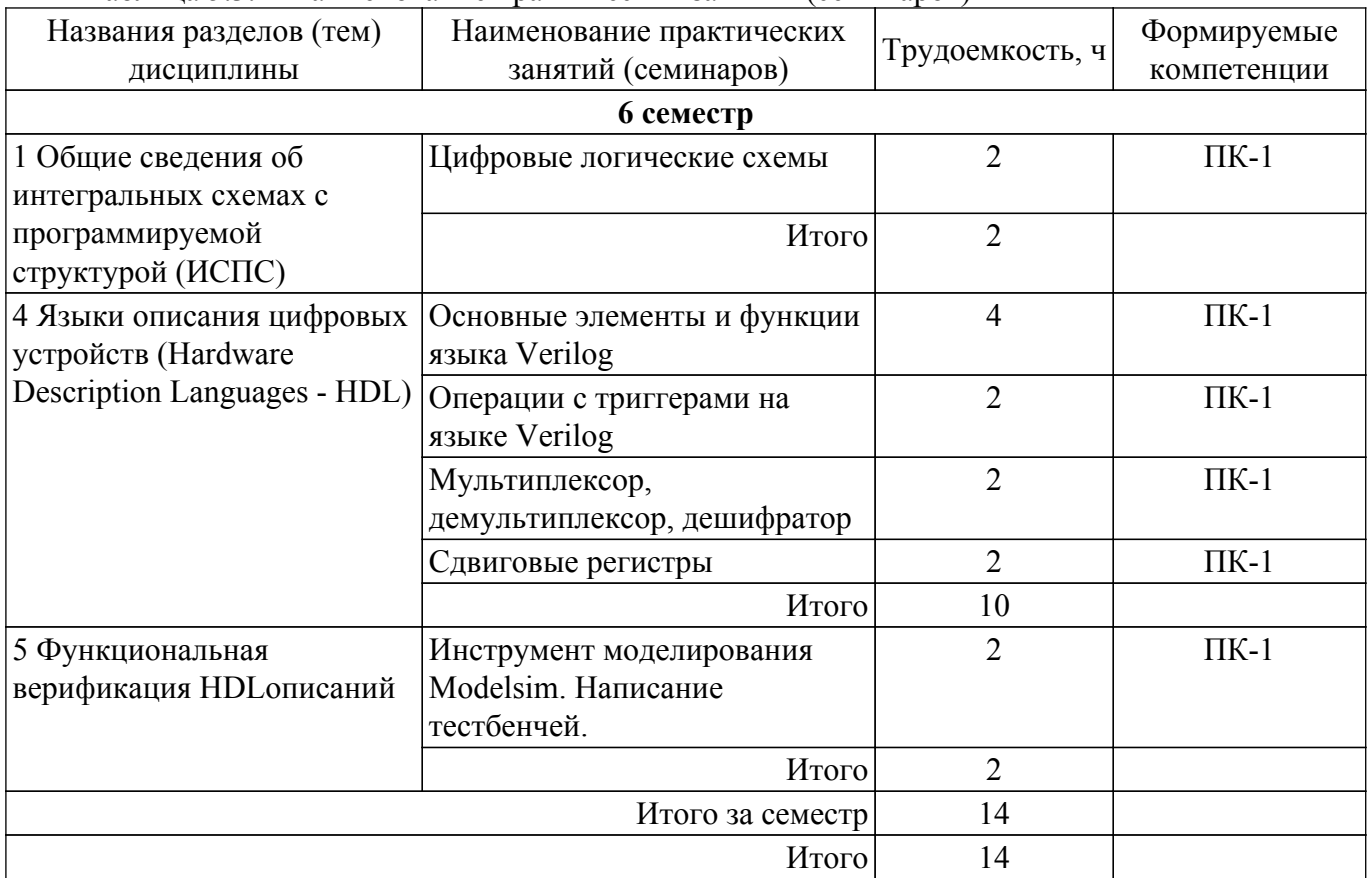

## **5.4. Лабораторные занятия**

Наименование лабораторных работ приведено в таблице 5.4. Таблица 5.4 – Наименование лабораторных работ

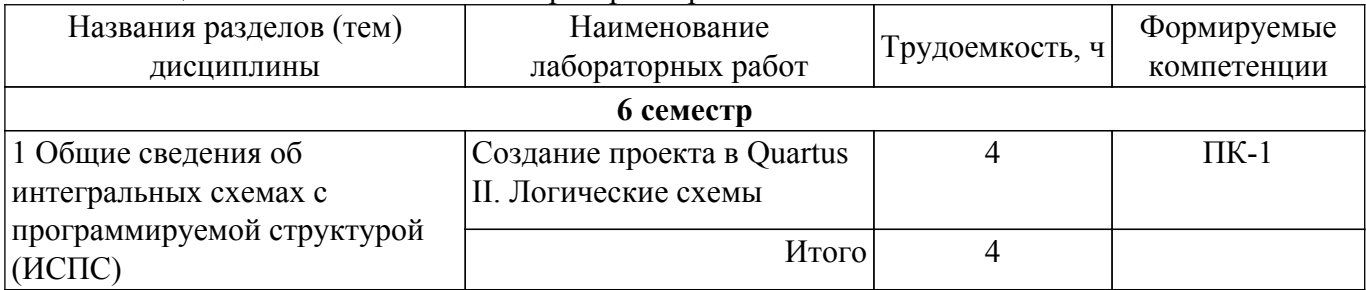

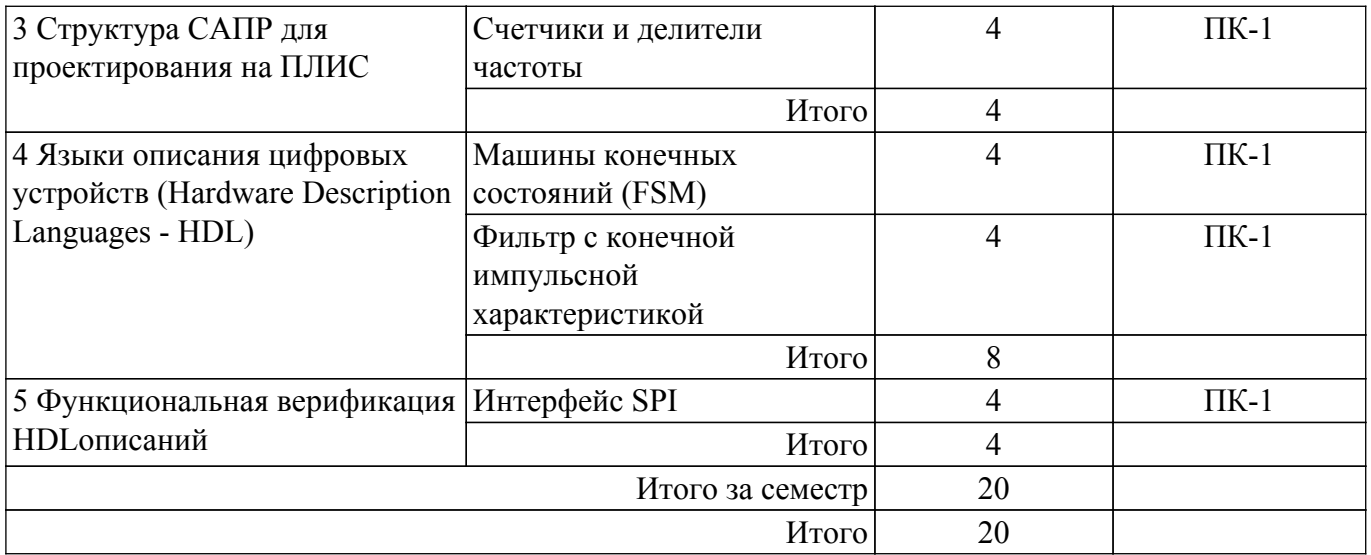

## **5.5. Курсовой проект / курсовая работа**

Не предусмотрено учебным планом

#### **5.6. Самостоятельная работа**

Виды самостоятельной работы, трудоемкость и формируемые компетенции представлены в таблице 5.6.

Таблица 5.6. – Виды самостоятельной работы, трудоемкость и формируемые компетенции

![](_page_5_Picture_281.jpeg)

![](_page_6_Picture_331.jpeg)

## **5.7. Соответствие компетенций, формируемых при изучении дисциплины, и видов учебной деятельности**

Соответствие компетенций, формируемых при изучении дисциплины, и видов учебной деятельности представлено в таблице 5.7.

Таблица 5.7 – Соответствие компетенций, формируемых при изучении дисциплины, и видов занятий

![](_page_6_Picture_332.jpeg)

#### **6. Рейтинговая система для оценки успеваемости обучающихся**

#### **6.1. Балльные оценки для форм контроля**

Балльные оценки для форм контроля представлены в таблице 6.1. Таблица 6.1 – Балльные оценки

![](_page_7_Picture_283.jpeg)

#### **6.2. Пересчет баллов в оценки за текущий контроль**

Пересчет баллов в оценки за текущий контроль представлен в таблице 6.2. Таблица 6.2 – Пересчет баллов в оценки за текущий контроль

![](_page_7_Picture_284.jpeg)

## **6.3. Пересчет суммы баллов в традиционную и международную оценку**

Пересчет суммы баллов в традиционную и международную оценку представлен в таблице 6.3.

Таблица 6.3 – Пересчет суммы баллов в традиционную и международную оценку

![](_page_7_Picture_285.jpeg)

#### **7. Учебно-методическое и информационное обеспечение дисциплины**

#### **7.1. Основная литература**

1. Стешенко В.Б. ПЛИС фирмы Altera: элементная база, система проектирования и языки описания аппаратуры. - М.: ДМК Пресс, 2010. - 573 с. [Электронный ресурс]: — Режим доступа: [http://e.lanbook.com/book/60976 .](http://e.lanbook.com/book/60976)

#### **7.2. Дополнительная литература**

1. Зотов В. Ю. Проектирование встраиваемых микропроцессорных систем на основе ПЛИС фирмы XILINX®. - М.: Горячая линия-Телеком, 2006. - 519с (наличие в библиотеке ТУСУР - 41 экз.).

2. Угрюмов Е. П. Цифровая схемотехника: Учебное пособие для вузов. - 2-е изд., перераб. и доп. - СПб.: БХВ-Петербург, 2004. - 782с. (наличие в библиотеке ТУСУР - 20 экз.).

3. Наваби, З. Проектирование встраиваемых систем на ПЛИС / З. Наваби ; перевод с английского В. В. Соловьева. — Москва : ДМК Пресс, 2016. — 464 с. [Электронный ресурс]: — Режим доступа: <https://e.lanbook.com/book/73058>.

#### **7.3. Учебно-методические пособия**

#### **7.3.1. Обязательные учебно-методические пособия**

1. Программирование логических интегральных схем: Методические указания к лабораторным работам / Я. В. Крюков, Д. А. Покаместов, Ж. Т. Эрдынеев - 2014. 51 с. [Электронный ресурс]: — Режим доступа: [https://edu.tusur.ru/publications/3898.](https://edu.tusur.ru/publications/3898)

2. Программирование логических интегральных схем: Методические указания к лабораторным работам / Я. В. Крюков, Д. А. Покаместов, Ж. Т. Эрдынеев - 2014. 51 с. [Электронный ресурс]: — Режим доступа: [https://edu.tusur.ru/publications/3898.](https://edu.tusur.ru/publications/3898)

3. Программирование логических интегральных схем: Методические указания по проведению практических занятий и организации самостоятельной работы / Я. В. Крюков, Д. А. Покаместов, Ж. Т. Эрдынеев - 2014. 77 с. [Электронный ресурс]: — Режим доступа: [https://edu.tusur.ru/publications/3901.](https://edu.tusur.ru/publications/3901)

#### **7.3.2. Учебно-методические пособия для лиц с ограниченными возможностями здоровья и инвалидов**

Учебно-методические материалы для самостоятельной и аудиторной работы обучающихся из числа лиц с ограниченными возможностями здоровья и инвалидов предоставляются в формах, адаптированных к ограничениям их здоровья и восприятия информации.

#### **Для лиц с нарушениями зрения:**

– в форме электронного документа;

– в печатной форме увеличенным шрифтом.

#### **Для лиц с нарушениями слуха:**

- в форме электронного документа;
- в печатной форме.

#### **Для лиц с нарушениями опорно-двигательного аппарата:**

- в форме электронного документа;
- в печатной форме.

#### **7.4. Современные профессиональные базы данных и информационные справочные системы**

1. При изучении дисциплины рекомендуется обращаться к современным базам данных, информационно-справочным и поисковым системам, к которым у ТУСУРа открыт доступ: <https://lib.tusur.ru/ru/resursy/bazy-dannyh>.

#### **8. Материально-техническое и программное обеспечение дисциплины**

#### **8.1. Материально-техническое и программное обеспечение для лекционных занятий**

Для проведения занятий лекционного типа, групповых и индивидуальных консультаций, текущего контроля и промежуточной аттестации используется учебная аудитория с достаточным количеством посадочных мест для учебной группы, оборудованная доской и стандартной учебной мебелью. Имеются мультимедийное оборудование и учебно-наглядные пособия, обеспечивающие тематические иллюстрации по лекционным разделам дисциплины.

#### **8.2. Материально-техническое и программное обеспечение для практических занятий**

Учебная аудитория "Цифровая связь": учебная аудитория для проведения занятий лекционного типа, учебная аудитория для проведения занятий практического типа, учебная аудитория для проведения занятий лабораторного типа, учебная аудитория для проведения занятий семинарского типа, помещение для курсового проектирования (выполнения курсовых работ), помещение для проведения групповых и индивидуальных консультаций, помещение для проведения текущего контроля и промежуточной аттестации, помещение для самостоятельной работы; 634034, Томская область, г. Томск, Вершинина улица, д. 47, 309 ауд.

Описание имеющегося оборудования:

- Магнитно-маркерная доска;
- Комплект специализированной учебной мебели;
- Рабочее место преподавателя.
- Программное обеспечение:
- Adobe Acrobat Reader;
- Altera Quartus Prime Lite Edition;

#### **8.3. Материально-техническое и программное обеспечение для лабораторных работ**

Учебная аудитория "Цифровая связь": учебная аудитория для проведения занятий лекционного типа, учебная аудитория для проведения занятий практического типа, учебная аудитория для проведения занятий лабораторного типа, учебная аудитория для проведения занятий семинарского типа, помещение для курсового проектирования (выполнения курсовых работ), помещение для проведения групповых и индивидуальных консультаций, помещение для проведения текущего контроля и промежуточной аттестации, помещение для самостоятельной работы; 634034, Томская область, г. Томск, Вершинина улица, д. 47, 309 ауд.

Описание имеющегося оборудования:

- Магнитно-маркерная доска;
- Комплект специализированной учебной мебели;
- Рабочее место преподавателя.
- Программное обеспечение:
- Adobe Acrobat Reader;
- Altera Quartus Prime Lite Edition;

#### **8.4. Материально-техническое и программное обеспечение для самостоятельной работы**

Для самостоятельной работы используются учебные аудитории (компьютерные классы), расположенные по адресам:

- 634050, Томская область, г. Томск, Ленина проспект, д. 40, 233 ауд.;

- 634045, Томская область, г. Томск, ул. Красноармейская, д. 146, 209 ауд.;

- 634034, Томская область, г. Томск, Вершинина улица, д. 47, 126 ауд.;

- 634034, Томская область, г. Томск, Вершинина улица, д. 74, 207 ауд.

Описание имеющегося оборудования:

- учебная мебель;

- компьютеры;

- компьютеры подключены к сети «Интернет» и обеспечивают доступ в электронную информационно-образовательную среду ТУСУРа.

Перечень программного обеспечения:

- Microsoft Windows;
- OpenOffice;
- Kaspersky Endpoint Security 10 для Windows;
- 7-Zip;
- Google Chrome.

#### **8.5. Материально-техническое обеспечение дисциплины для лиц с ограниченными возможностями здоровья и инвалидов**

Освоение дисциплины лицами с ограниченными возможностями здоровья и инвалидами осуществляется с использованием средств обучения общего и специального назначения.

При занятиях с обучающимися с **нарушениями слуха** предусмотрено использование звукоусиливающей аппаратуры, мультимедийных средств и других технических средств приема/передачи учебной информации в доступных формах, мобильной системы преподавания для обучающихся с инвалидностью, портативной индукционной системы. Учебная аудитория, в которой занимаются обучающиеся с нарушением слуха, оборудована компьютерной техникой, аудиотехникой, видеотехникой, электронной доской, мультимедийной системой.

При занятиях с обучающимися с **нарушениями зрения** предусмотрено использование в лекционных и учебных аудиториях возможности просмотра удаленных объектов (например,

текста на доске или слайда на экране) при помощи видеоувеличителей для комфортного просмотра.

При занятиях с обучающимися с **нарушениями опорно-двигательного аппарата** используются альтернативные устройства ввода информации и другие технические средства приема/передачи учебной информации в доступных формах, мобильной системы обучения для людей с инвалидностью.

#### **9. Оценочные материалы и методические рекомендации по организации изучения дисциплины**

#### **9.1. Содержание оценочных материалов для текущего контроля и промежуточной аттестации**

Для оценки степени сформированности и уровня освоения закрепленных за дисциплиной компетенций используются оценочные материалы, представленные в таблице 9.1.

![](_page_10_Picture_233.jpeg)

Таблица 9.1 – Формы контроля и оценочные материалы

![](_page_11_Picture_23.jpeg)

Шкала оценки сформированности отдельных планируемых результатов обучения по дисциплине приведена в таблице 9.2.

таблица 9.2 - Шкала оценки сформированности планируемых результатов обучения по лиспиплине

![](_page_11_Picture_24.jpeg)

Шкала комплексной оценки сформированности компетенций приведена в таблице 9.3. Таблица 9.3 - Шкала комплексной оценки сформированности компетенций

![](_page_12_Picture_116.jpeg)

## 9.1.1. Примерный перечень тестовых заданий

- 1. На языке Verilog объявить массив mem из четырех 8-ми разрядных регистров можно с помощью конструкции:
	- a) reg [7:0] mem [3:0];
	- 6) reg [3:0] mem [7:0];
	- $\bar{B}$ ) reg [7:0] [3:0] r;
	- r) wire r [7:0] [3:0];
- 2. В результате выполнения операции d=!(4'b0110\*4'b0111+4'b0101), d будет иметь значение:
	- a)  $1'd1$ ;
	- $6) 1' d0:$
	- $(B)$  4'd0100;
	- $r)$  4'd1011;
- 3. Для передачи данных между двумя устройствами (master и slave) по интерфейсу SPI используются шины:
	- a) miso, mosi, sclk, en, rst;
	- 6) miso, mosi:
	- в) miso, mosi, preset, sclk;
	- r) miso, mosi, sclk, ss;
- 4. Объявлены две переменные: reg a; wire b; Присвоить этим переменным значение 1'b1 можно с помощью кода:
	- a) assign a=1'b1; always  $@*b=1'b1;$
	- 6) assign b=1'b1; always  $\overline{a}$  a=1'b1;
	- $\mu$ ) assign a=1'b1; assign b=1'b1;
	- r) always  $@^* a=1'b1$ ; always  $@^* b=1'b1$
- 5. wire [2:0] C; assign C =  $\sim$  (3'b010+3'b001 + 3'b010);
	- Какое значение будет иметь переменная С:
		- a)  $3^{\prime}b101$ ;
	- $(6)$  3'b111;
	- $B)$  3'b010;
	- $r)$  3'b011;
- 6. Выберите правильный вариант объявления двухмерного массива регистров из 8-ми элементов:
	- a) reg  $[7:0]$  a;
	- $(6)$  reg a  $[2:0]$ ;
	- в) reg [7:0] a [2:0]:
	- r) reg [2:0] a [7:0];
- 7. Число «-5» в прямом и дополнительном коде:
	- a) 101: 010:
	- $(6)$  1101; 1011;
	- B) 1011: 1101:
	- $r)$  010; 101;
- 8. При подаче на RS триггер комбинации (S=0, R=1) происходит:
	- а) Установка выходного значения;
	- б) Сброс выходного значения;
	- в) Хранение значения;
	- г) Это запрещенное состояние ;
- 9. Комментарии на языке Verilog могут начинаться с символа:
	- a)  $\mathsf{S}$ :
	- $\overline{6})$  ^;
	- $\overline{B}$ ) //:
	- $\Gamma$ )#:
- 10. При объявлении регистра гед [5:0] а = 7'b1011011; Регистр будет иметь значение:
	- a)  $1011011$ ;
	- $(6)$  011011;
	- в) 1101101;
	- $r)$  101101;

## 9.1.2. Перечень экзаменационных вопросов

- 1. Дать определение понятию ПЛИС. Рассказать о типах ПЛИС, которые Вы знаете. Описать семейства ПЛИС Altera/Intel Cyclone, обозначить их область использования, привести основные технические характеристики по поколениям (с III по X). Обратить внимание на отличие ПЛИС разных поколений.
- 2. Перечислить основные операторы языка программирования Verilog, привести примеры использования основных операторов. Рассказать о представлении положительных и отрицательных чисел на языке Verilog HDL, привести пример представления чисел в двоичной, десятичной и шестнадцатеричной системе исчислений.
- 3. Рассказать об операторах «case», «for», «if...else», обозначить их область использования, привести примеры использования на языке Verilog HDL. Дать определения понятию «мультиплексор», «демультиплексор» и «дешифратор», обозначить их область использования, привести примеры использования на языке Verilog HDL.
- 4. Дать определение последовательному и параллельному интерфейсу передачи данных, назовите не менее двух интерфейсов каждого типа (за исключением SPI). Дать определение SPI интерфейсу и расшифровку аббревиатуры SPI. Перечислите и обозначьте отличия, используя временные диаграммы, режимов работы SPI интерфейса. Опишите принцип работы SPI интерфейса. Дать определение и описать регистр сдвига на языке Verilog HDL. Покажите, как выполняется подключение 2-х и более устройств по SPI интерфейсу.
- 5. Дать определение понятию «машина конечных состояний». Рассказать об известных Вам типах машин конечных состояний. Обозначить область использования и привести пример описания машины конечных состояний на языке Verilog HDL. Обозначить основные элементы машины конечных состояний, пояснить принцип её работы.

## 9.1.3. Темы лабораторных работ

- 1. Создание проекта в Quartus II. Логические схемы
- 2. Счетчики и делители частоты
- 3. Машины конечных состояний (FSM)
- 4. Фильтр с конечной импульсной характеристикой
- 5. Интерфейс SPI

## **9.1.4. Примерный перечень вариантов (заданий) контрольных работ**

- 1. Реализовать на языке Verilog делитель частоты с асинхронным сбросом, чтобы получить тактовый сигнал с частотой равной 1 Гц. Частота входного сигнала 256 Гц. Нарисовать эпюры напряжений, демонстрирующие работу делителя.
- 2. Реализовать 16 разрядный счетчик с возможностью реверсивного счета. Направление счета указывается логическим уровнем на входе. Логический ноль – прибавляет единицу, Логическая единица – отнимает.
- 3. Реализовать вычислительное устройство для сложения, вычитания и умножения двух комплексных чисел. Входными данными для устройства является четыре 12-разрядных числа, где

первые два: реальное и мнимое значение первого числа, последние два: реальное и мнимое значение второго числа. Объяснить выбор разрядности выходных данных.

- 4. Реализация сдвигового регистра с разрядностью 7 на Verilog. В качестве входного сигнала используется одноразрядная шина, подключенная к младшему разряду сдвигового регистра. В качестве выхода используется семиразрядная шина подключенная ко всем разрядам сдвигового регистра. Разница между блокирующем и неблокирующем присвоением.
- 5. Реализовать на языке Verilog 8– разрядный счетчик.

## **9.1.5. Темы практических заданий**

- 1. Применение основных элементов и функций языка Verilog.
- 2. Реализация и исследования счетчика и делителя частоты.
- 3. Мультиплексор, демультиплексор, дешифратор.
- 4. Исследование сдвиговых регистров.
- 5. Инструмент моделирования Modelsim. Написание тестбенчей.

## **9.2. Методические рекомендации**

Учебный материал излагается в форме, предполагающей самостоятельное мышление студентов, самообразование. При этом самостоятельная работа студентов играет решающую роль в ходе всего учебного процесса.

Начать изучение дисциплины необходимо со знакомства с рабочей программой, списком учебно-методического и программного обеспечения. Самостоятельная работа студента включает работу с учебными материалами, выполнение контрольных мероприятий, предусмотренных учебным планом.

В процессе изучения дисциплины для лучшего освоения материала необходимо регулярно обращаться к рекомендуемой литературе и источникам, указанным в учебных материалах; пользоваться через кабинет студента на сайте Университета образовательными ресурсами электронно-библиотечной системы, а также общедоступными интернет-порталами, содержащими научно-популярные и специализированные материалы, посвященные различным аспектам учебной дисциплины.

При самостоятельном изучении тем следуйте рекомендациям:

– чтение или просмотр материала осуществляйте со скоростью, достаточной для индивидуального понимания и освоения материала, выделяя основные идеи; на основании изученного составить тезисы. Освоив материал, попытаться соотнести теорию с примерами из практики;

– если в тексте встречаются незнакомые или малознакомые термины, следует выяснить их значение для понимания дальнейшего материала;

– осмысливайте прочитанное и изученное, отвечайте на предложенные вопросы.

Студенты могут получать индивидуальные консультации, в т.ч. с использованием средств телекоммуникации.

По дисциплине могут проводиться дополнительные занятия, в т.ч. в форме вебинаров. Расписание вебинаров и записи вебинаров публикуются в электронном курсе / электронном журнале по дисциплине.

#### **9.3. Требования к оценочным материалам для лиц с ограниченными возможностями здоровья и инвалидов**

Для лиц с ограниченными возможностями здоровья и инвалидов предусмотрены дополнительные оценочные материалы, перечень которых указан в таблице 9.4.

Таблица 9.4 – Дополнительные материалы оценивания для лиц с ограниченными возможностями здоровья и инвалидов

![](_page_15_Picture_253.jpeg)

#### **9.4. Методические рекомендации по оценочным материалам для лиц с ограниченными возможностями здоровья и инвалидов**

Для лиц с ограниченными возможностями здоровья и инвалидов предусматривается доступная форма предоставления заданий оценочных средств, а именно:

– в печатной форме;

- в печатной форме с увеличенным шрифтом;
- в форме электронного документа;
- методом чтения ассистентом задания вслух;
- предоставление задания с использованием сурдоперевода.

Лицам с ограниченными возможностями здоровья и инвалидам увеличивается время на подготовку ответов на контрольные вопросы. Для таких обучающихся предусматривается доступная форма предоставления ответов на задания, а именно:

- письменно на бумаге;
- набор ответов на компьютере;
- набор ответов с использованием услуг ассистента;
- представление ответов устно.

Процедура оценивания результатов обучения лиц с ограниченными возможностями здоровья и инвалидов по дисциплине предусматривает предоставление информации в формах, адаптированных к ограничениям их здоровья и восприятия информации:

#### **Для лиц с нарушениями зрения:**

- в форме электронного документа;
- в печатной форме увеличенным шрифтом.
- **Для лиц с нарушениями слуха:**
- в форме электронного документа;
- в печатной форме.

## **Для лиц с нарушениями опорно-двигательного аппарата:**

– в форме электронного документа;

– в печатной форме.

При необходимости для лиц с ограниченными возможностями здоровья и инвалидов процедура оценивания результатов обучения может проводиться в несколько этапов.

## **ЛИСТ СОГЛАСОВАНИЯ**

Рассмотрена и одобрена на заседании кафедры ТОР протокол № 4 от «30 » 11 2023 г. протокол № 4 0т «<u>30 » 11 2023</u> г.

# **СОГЛАСОВАНО:**

![](_page_16_Picture_127.jpeg)